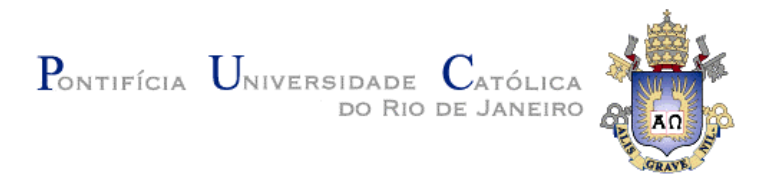

## **Fabio Luiz Carneiro Mourilhe Silva**

## **Áudio e usabilidade**

## **Aplicação nas interfaces da web, uma análise ergonômica**

## **Dissertação de Mestrado**

Dissertação apresentada como requisito parcial para obtenção do título de Mestre pelo Programa de Pós-Graduação em Artes da PUC-Rio.

Orientador: Profa. Dra. Anamaria de Moraes

Rio de Janeiro, outubro de 2006

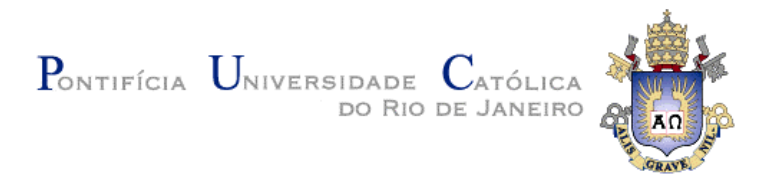

**Fabio Luiz Carneiro Mourilhe Silva**

# **Áudio e usabilidade**

**Aplicação nas interfaces da web, uma análise ergonômica**

Dissertação apresentada como requisito parcial para obtenção do título de Mestre pelo Programa de Pós-Graduação em Artes da PUC-Rio. Aprovada pela Comissão Examinadora abaixo assinada.

> **Profa. Dra. Anamaria de Moraes Orientador** PUC-Rio

> **Profa. Dra. Anamaria de Moraes** PUC-Rio

**Profa. Dra. Vera Lucia Moreira dos Santos Nojima** PUC-Rio

> **Profa. Dr. Sydney Fernandes de Freitas** UERJ

**Profa. Dr. Paulo Fernando Carneiro de Andrade** Coordenador(a) Setorial do Centro de Teologia e Ciências Humanas - PUC-Rio

Rio de Janeiro, 27 de outubro de 2006

Todos os direitos reservados. É proibida a reprodução total ou parcial do trabalho sem autorização da universidade, do autor e do orientador.

### **Fabio Luiz Carneiro Mourilhe Silva**

Graduou-se em Ciência da Computação em 2003 e em Tecnologia em Web Design em 2002 na Unicarioca (Universidade Carioca). Publicou diversos artigos em anais de congressos e revistas científicas na área de design.

Ficha Catalográfica

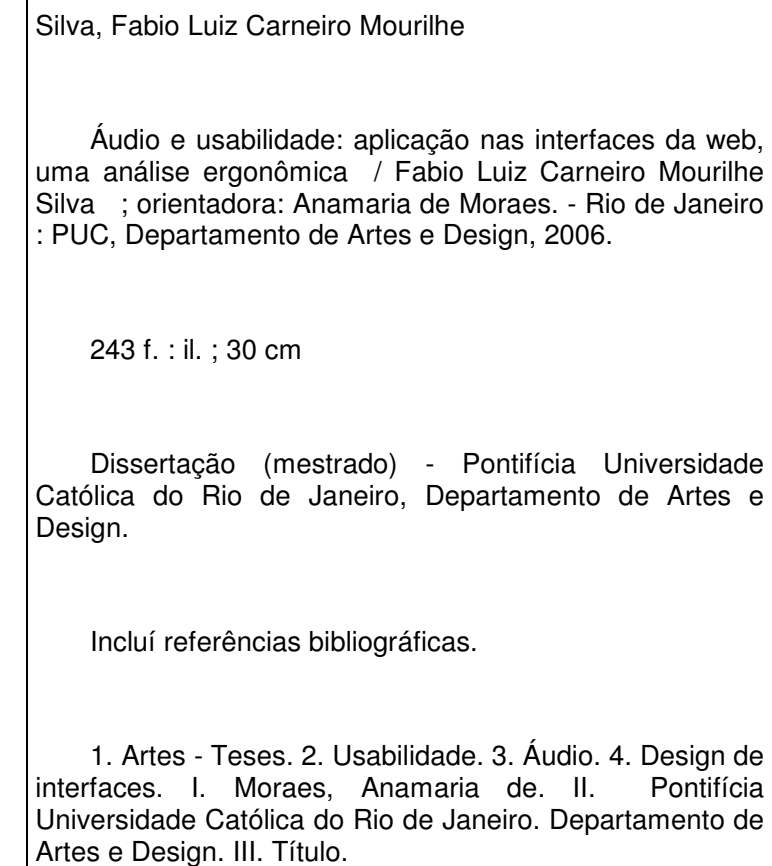

# **Agradecimentos**

A minha orientadora Anamaria de Moraes pelo estímulo e parceria para a realização deste trabalho.

A PUC-Rio, pelos auxílios concedidos, sem os quais este trabalho não poderia ter sido realizado.

A todos os amigos e familiares que de uma forma ou de outra me estimularam ou me ajudaram.

#### **Resumo**

Silva, Fabio Luiz Carneiro Mourilhe . **Áudio e usabilidade.** Rio de Janeiro, 2006. 243p. Dissertação de Mestrado - Departamento de Artes, Pontifícia Universidade Católica do Rio de Janeiro.

Através desta dissertação, foi possível avaliar e definir recursos ergonômicos de áudio com análises de *sites* corporativos da Internet, para posteriormente verificar a aceitação destes recursos pelo usuário. Inicialmente, foram apresentados conceitos relativos à utilização de áudio em *sites* da Internet para melhor compreender os processos relacionados. Depois, foram realizados procedimentos para delimitar amostras e avaliar os efeitos dos recursos ergonômicos de áudio na experiência do usuário. Verificou-se que a adequação dos recursos ergonômicos de áudio é um fator primordial em *sites* que utilizam áudio na Internet e a falta de testes com o usuário no processo de desenvolvimento de *sites* compromete o uso do áudio. Sem conhecer o modelo-mental do usuário, não há como definir os quesitos mais importantes relacionados ao áudio. Percebeu-se também a importância de organizar resultados para auxiliar no desenvolvimento de projetos que envolvam aspectos ergonômicos ou de usabilidade. Assim, conclusões sobre os principais recursos ergonômicos de áudio foram apresentadas em seções distintas para facilitar sua aplicação.

### **Palavras-chave**

Áudio; Usabilidade; Design de interfaces

#### **Abstract**

Silva, Fabio Luiz Carneiro Mourilhe . **Áudio e usabilidade.** Rio de Janeiro, 2006. 243p. Dissertação de Mestrado - Departamento de Artes, Pontifícia Universidade Católica do Rio de Janeiro.

This thesis evaluated and defined audio ergonomic resources through the analysis of corporative sites from Internet, verifying the acceptance of these resources with the user. Initially, related concepts to audio application in sites of the Internet were presented to better understanding envolved processes. Later, procedures had been carried through to establish scopes and audio ergonomic resourses effects in the user experience were evaluated. It was noted that the adequacy of audio ergonomic resources is a primordial factor in sites that use audio in the Internet and the lack of tests with the user in the process of development of sites compromises the audio applications. Without knowing the mental-model of the user, it is impossible to define the most important itens related to audio. The importance of organizing research data results to assist in the development of projects that involve ergonomic or usability aspects was also noted. Thus, conclusions on the main audio ergonomic resources had been presented in distinct sections to facilitate its applications.

### **Keywords**

Áudio; Usability; Interface Design

# **Sumário**

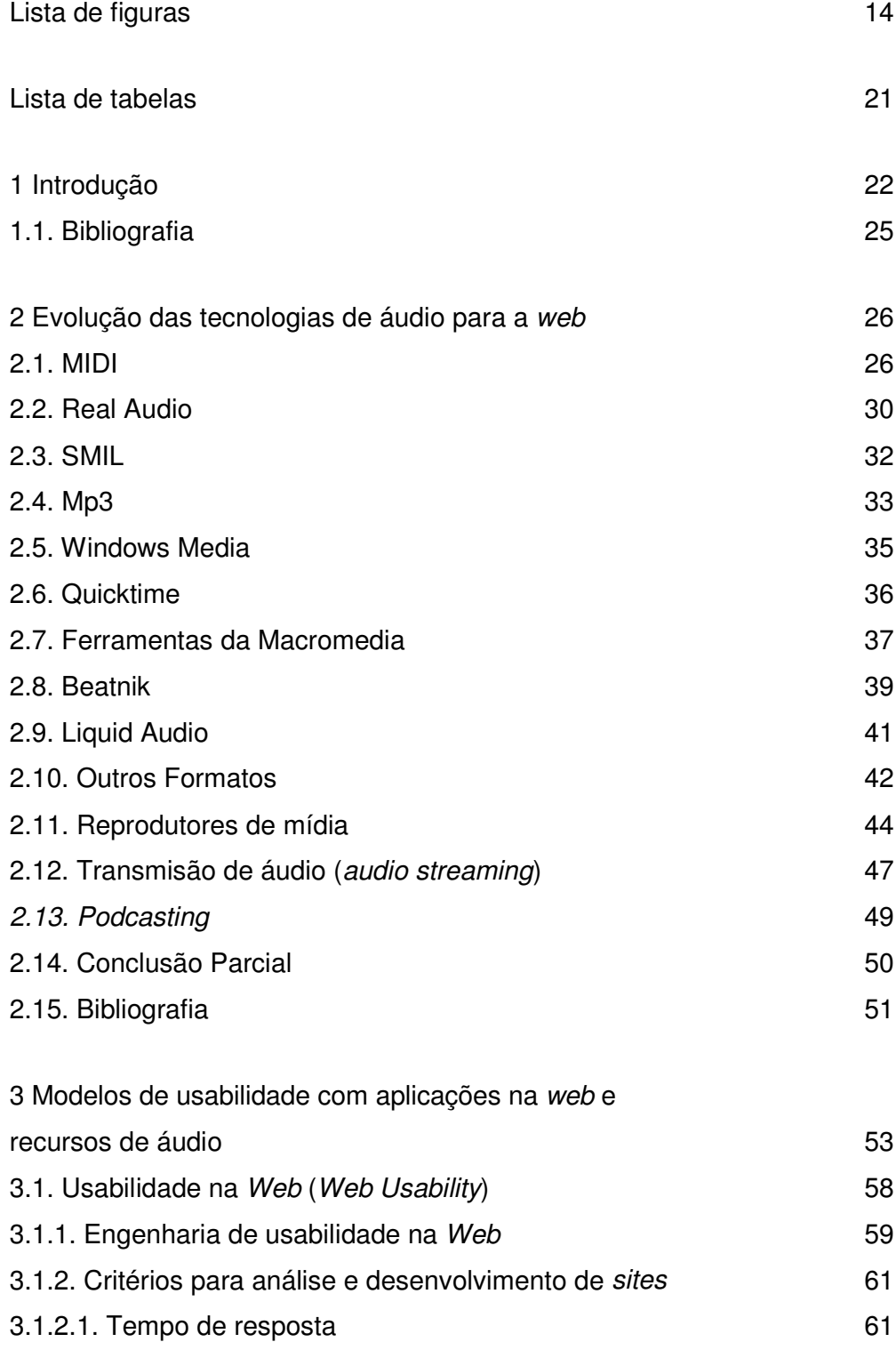

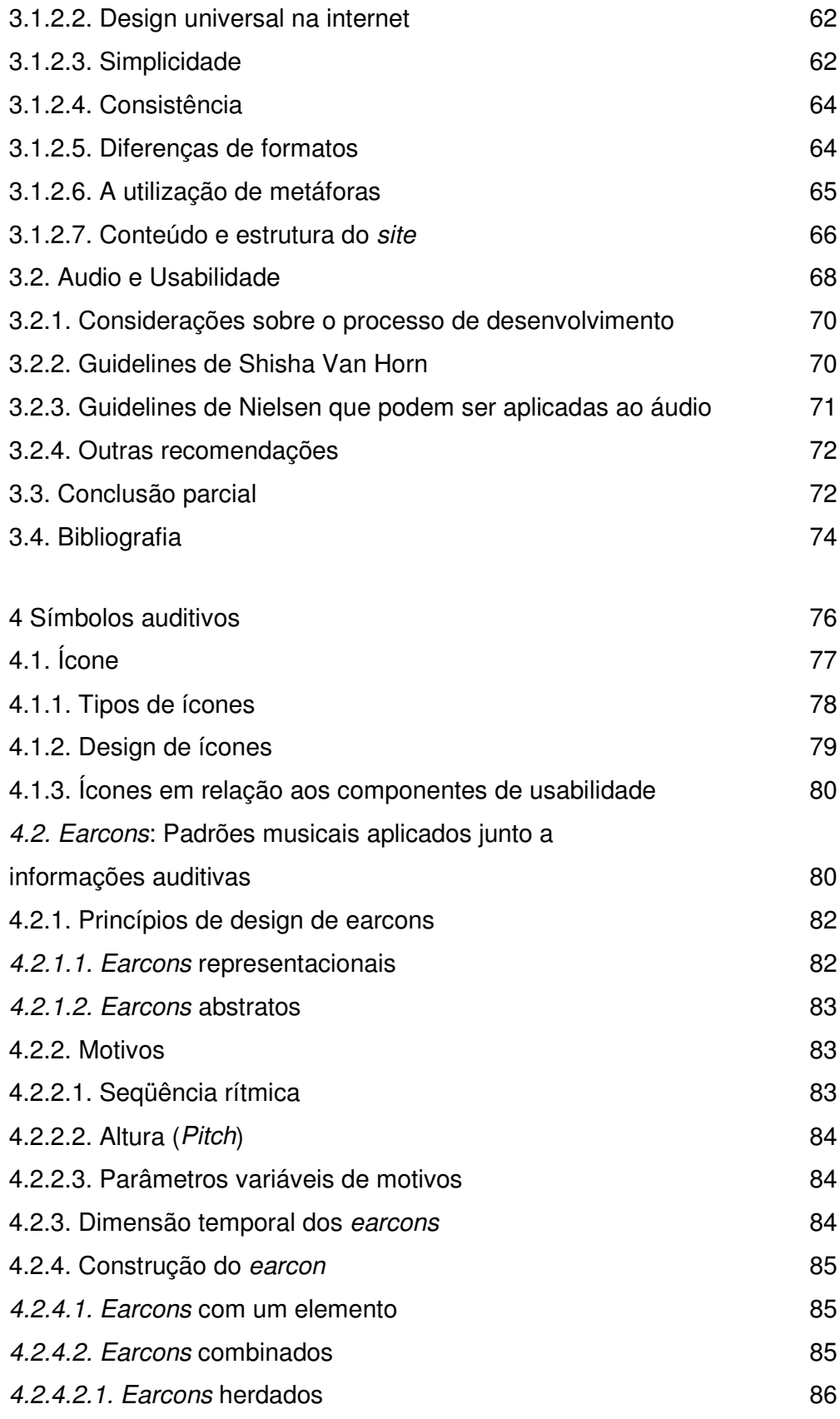

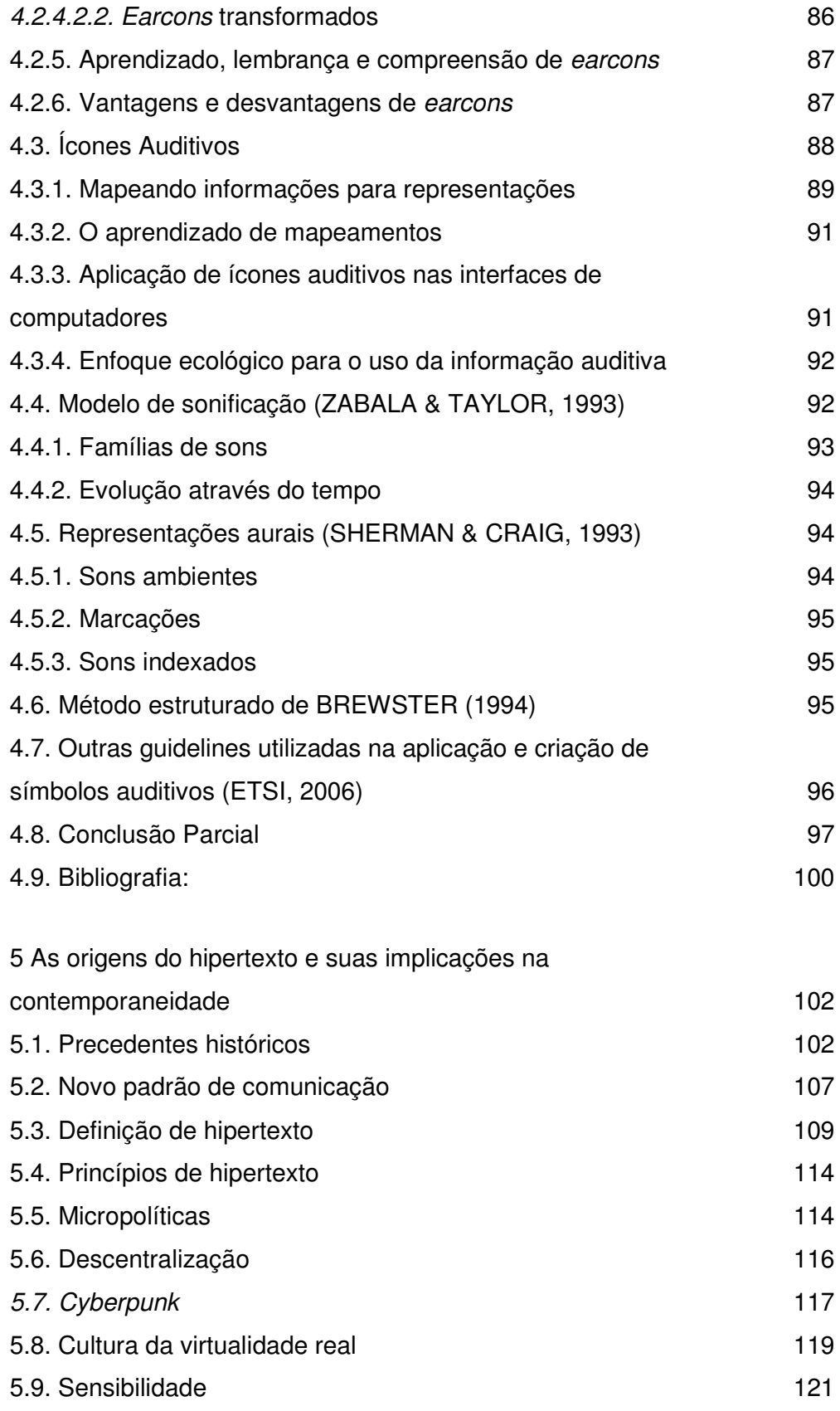

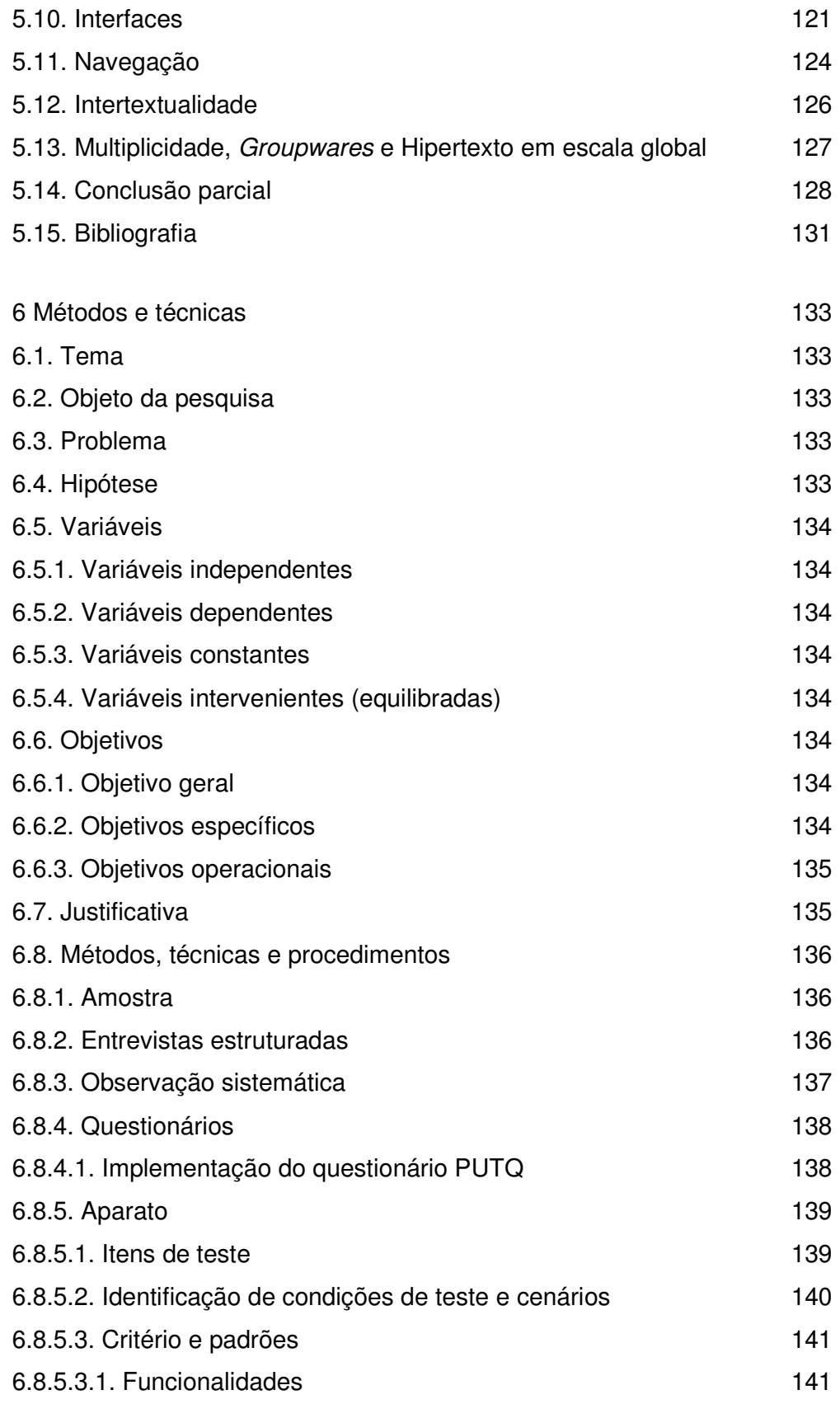

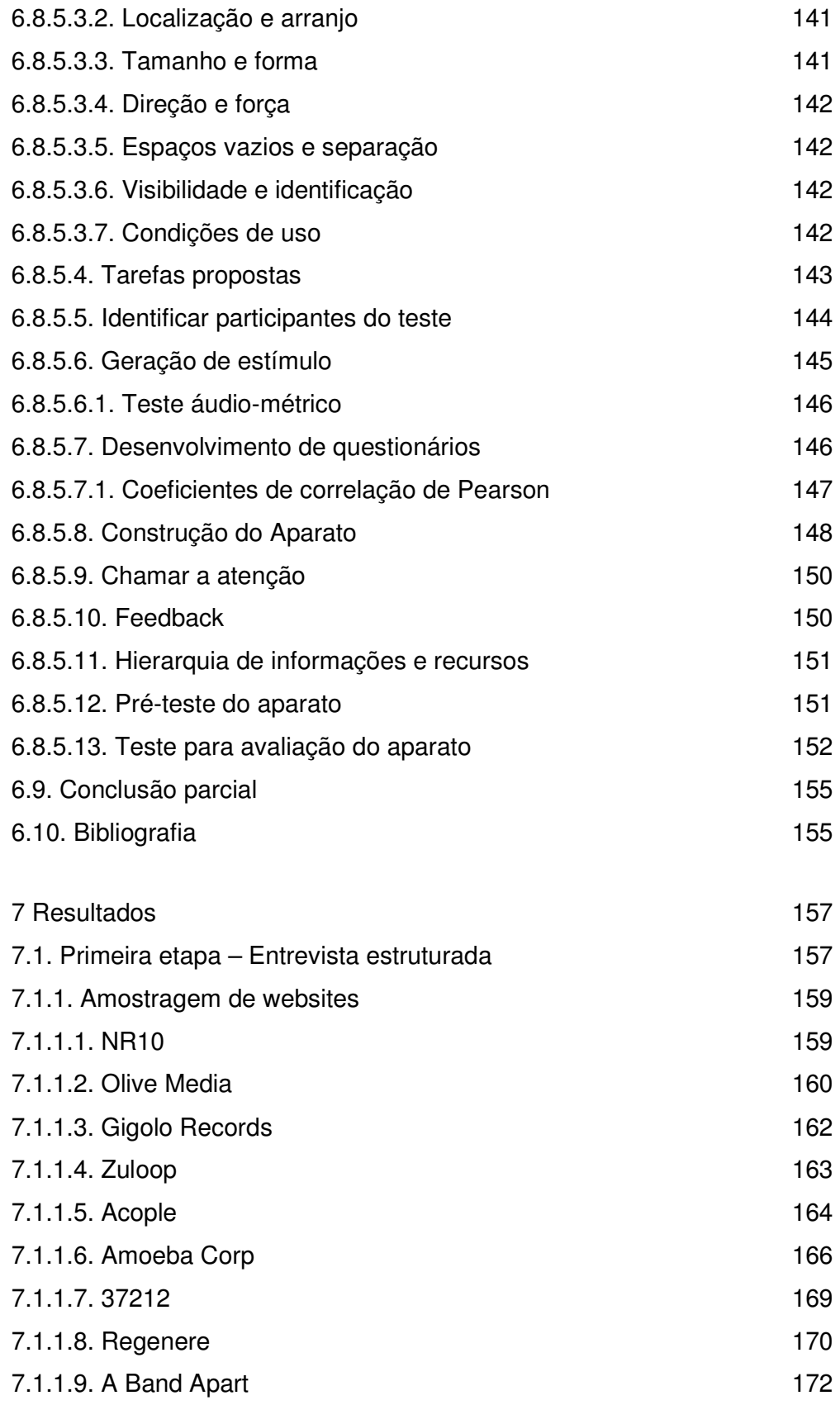

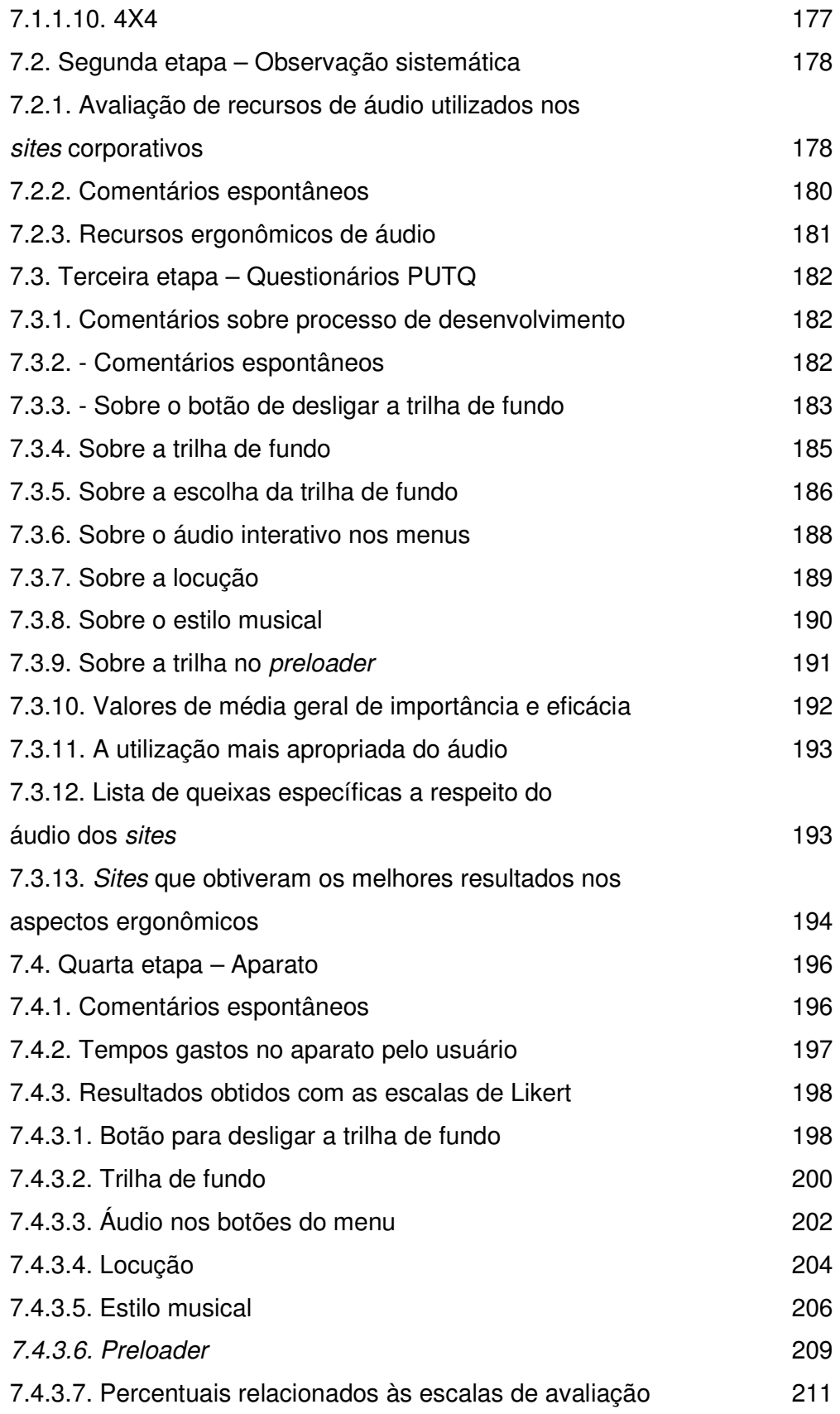

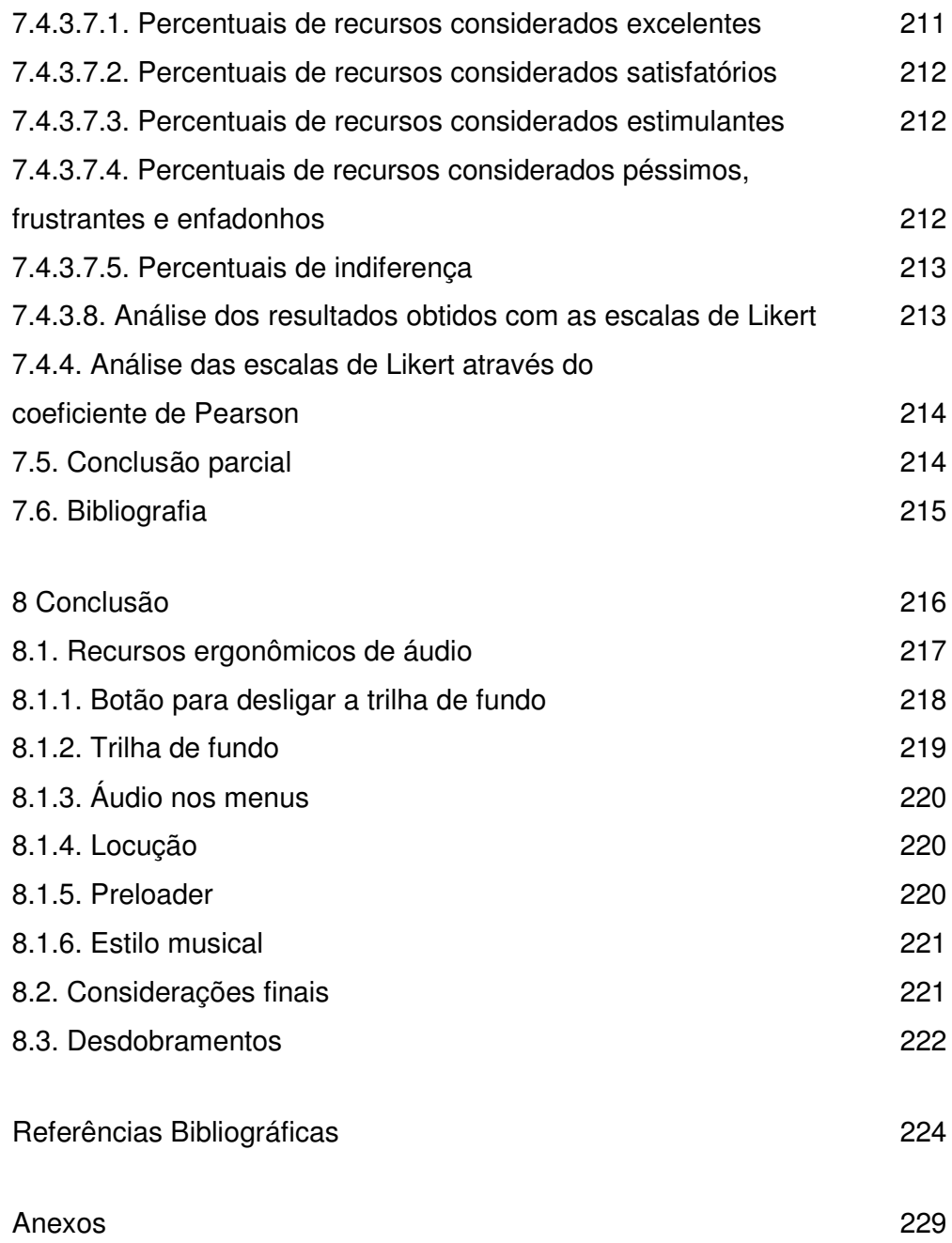

# **Lista de figuras**

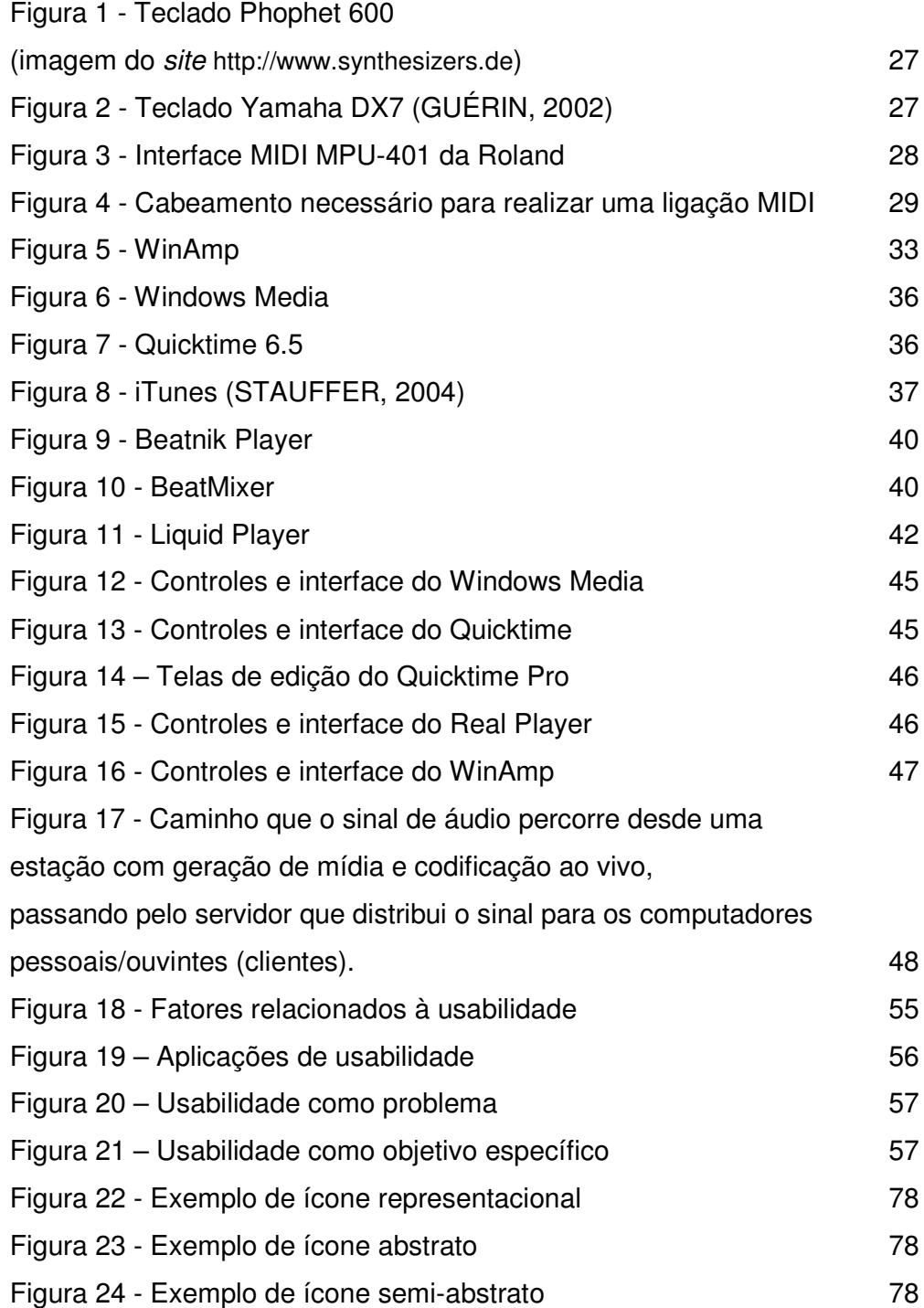

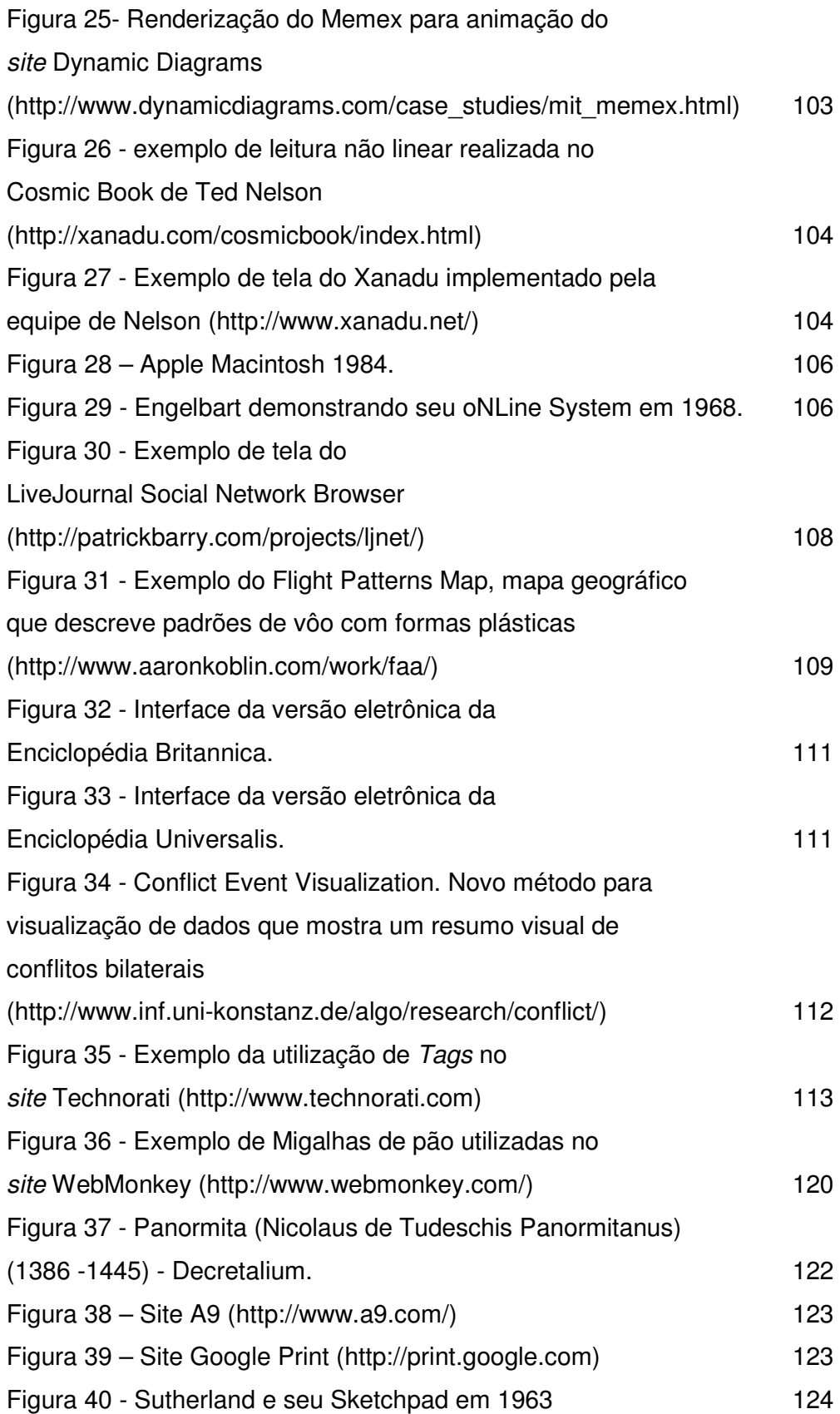

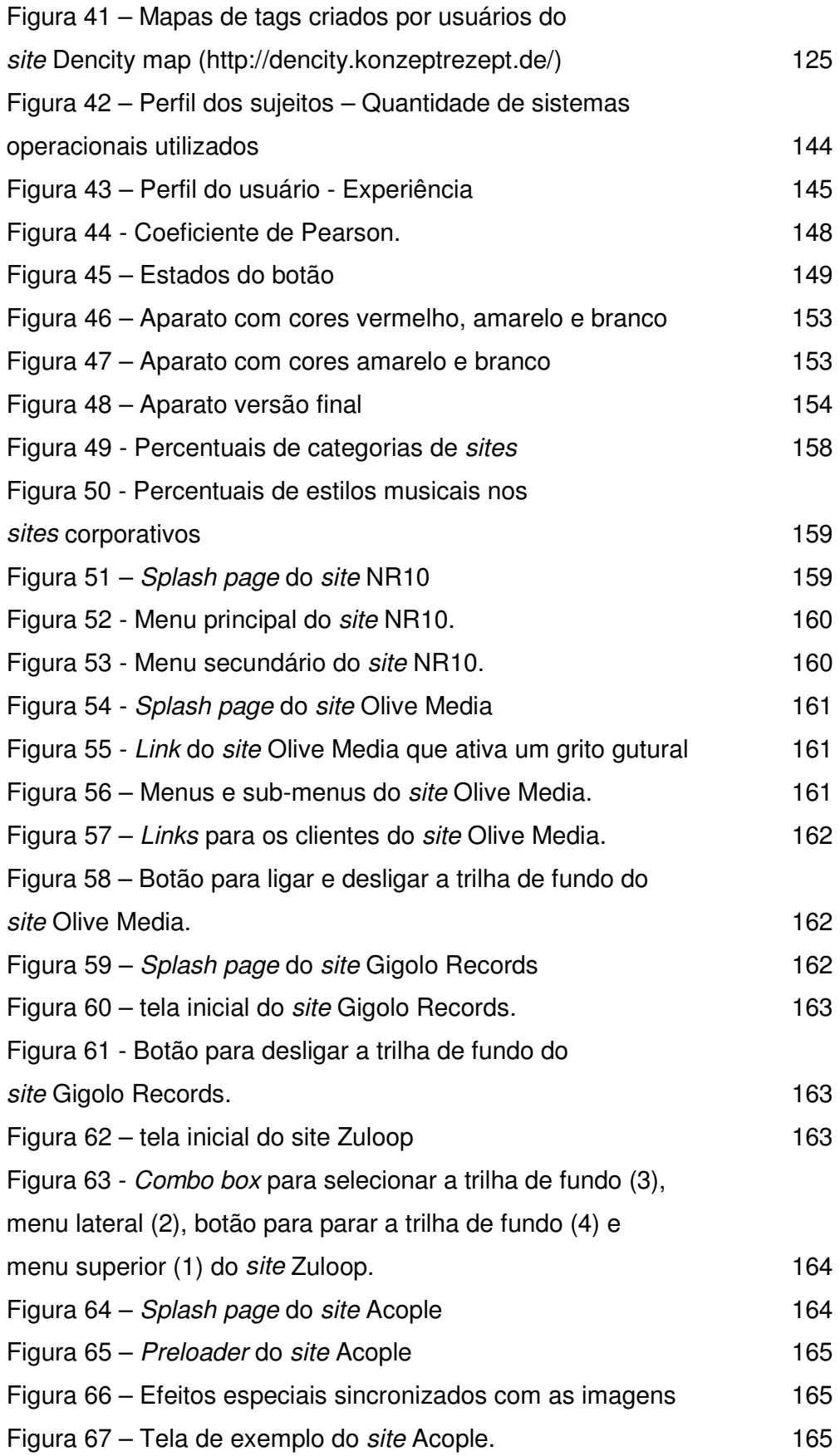

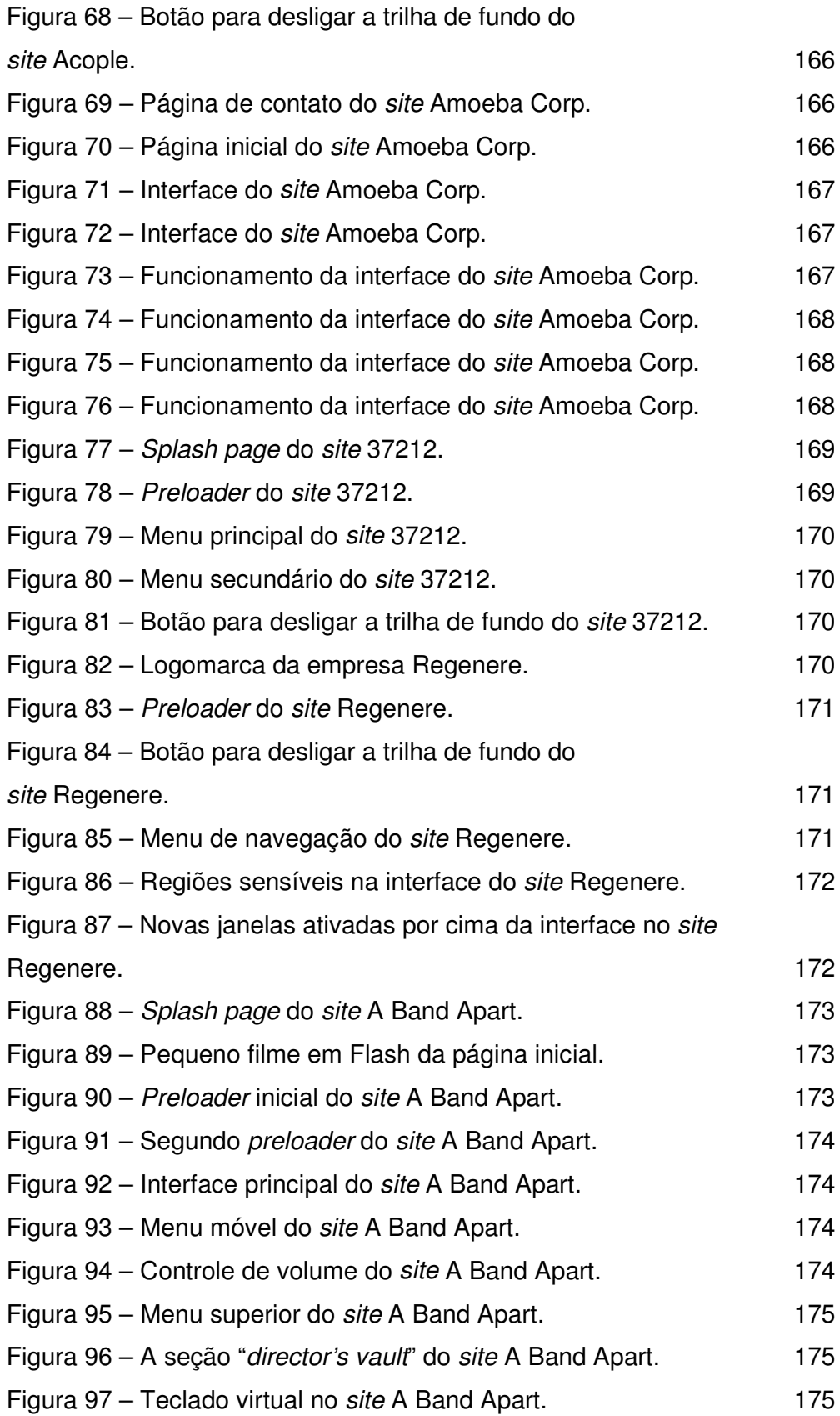

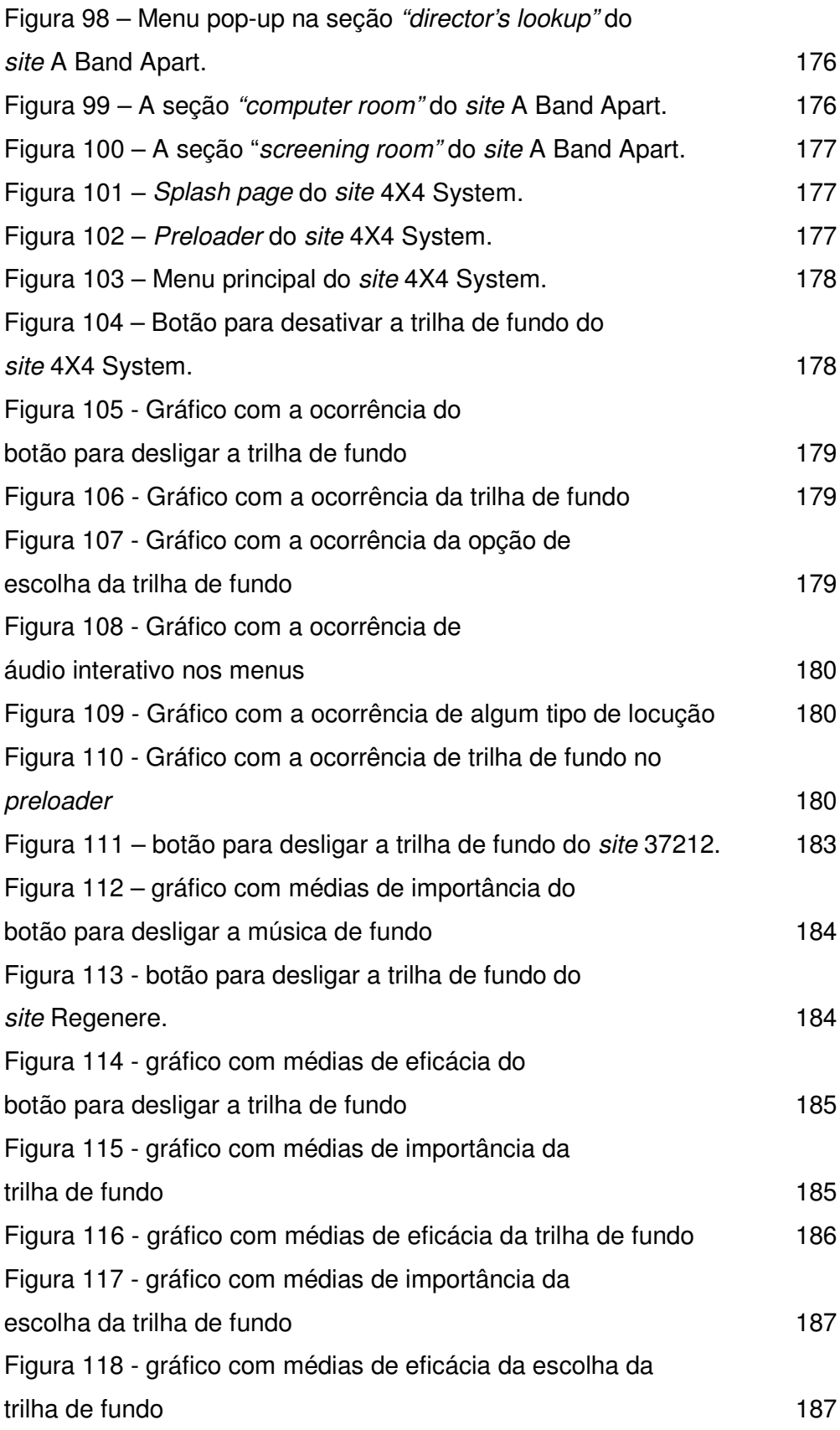

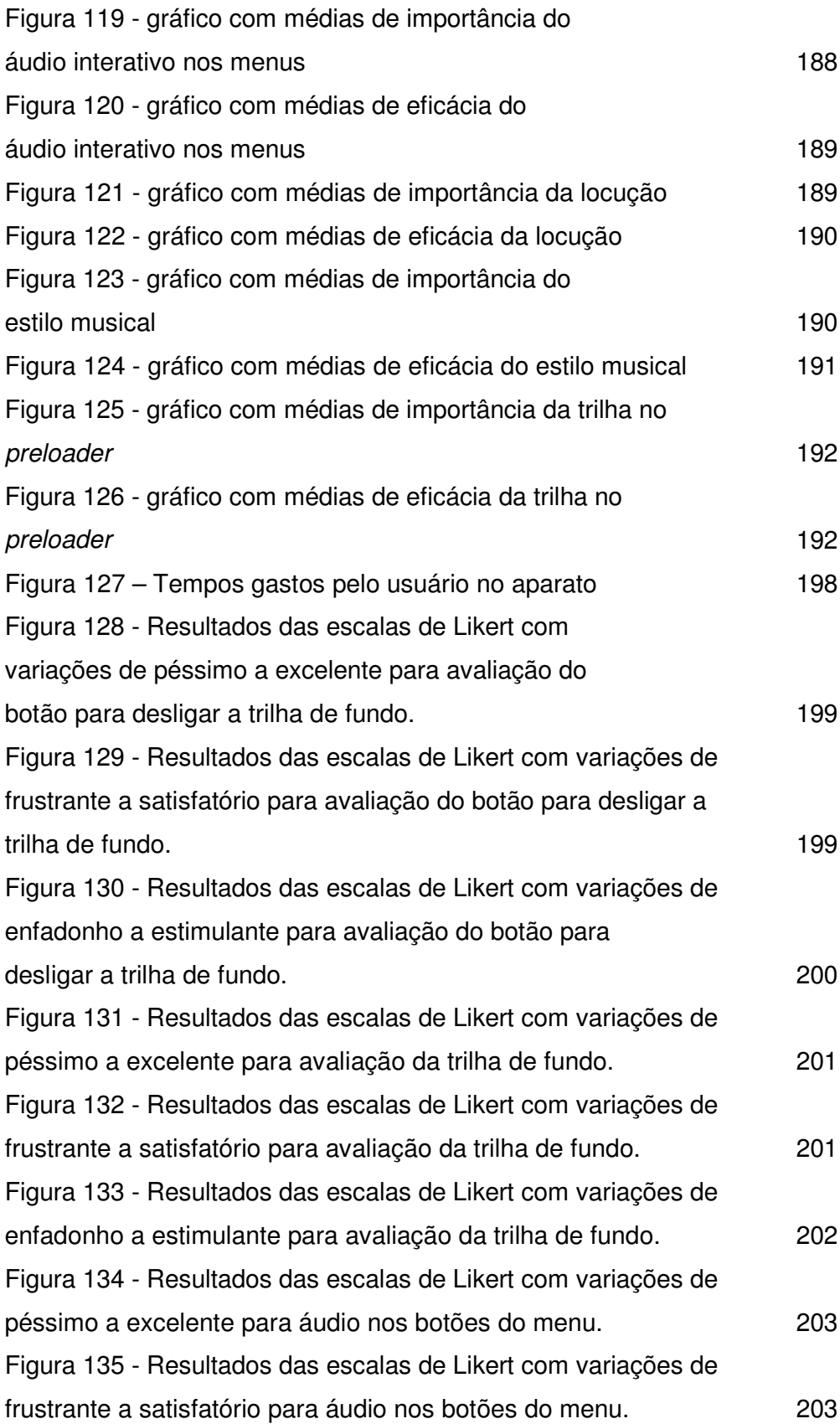

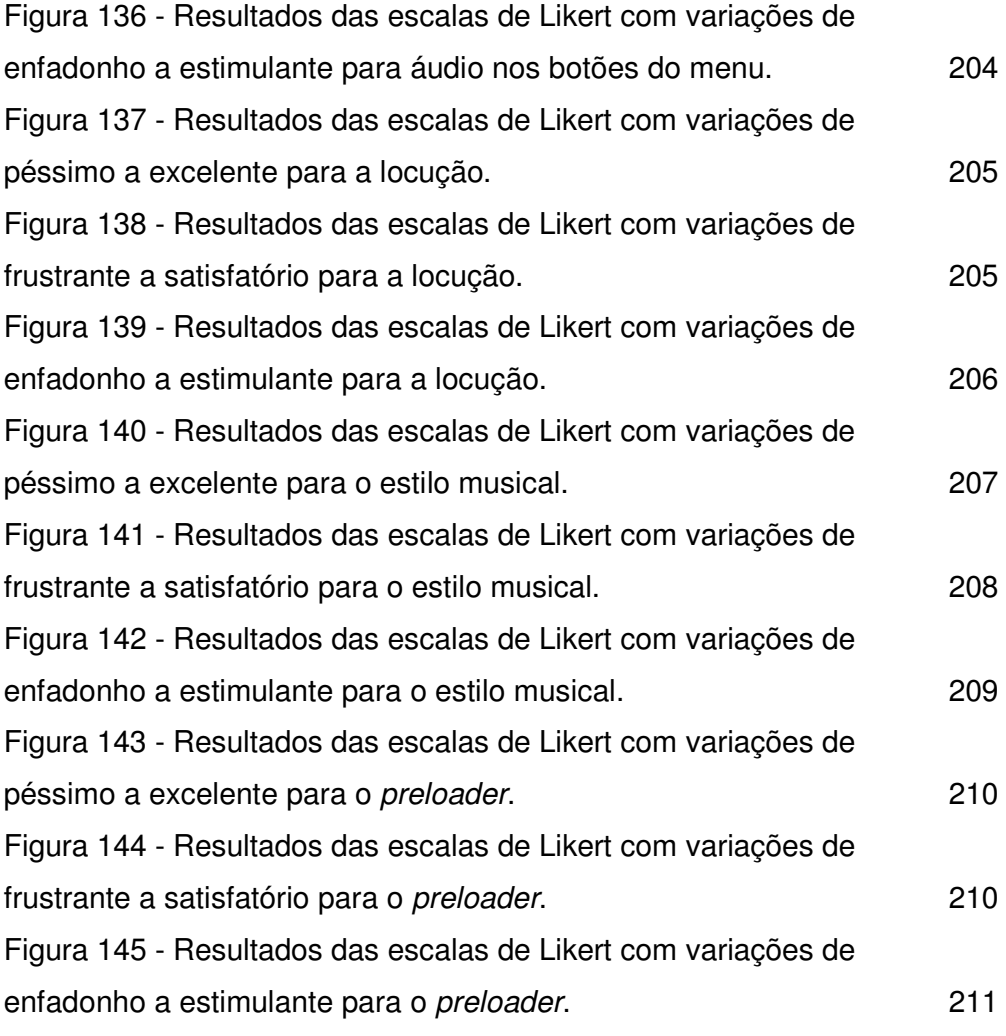

# **Lista de tabelas**

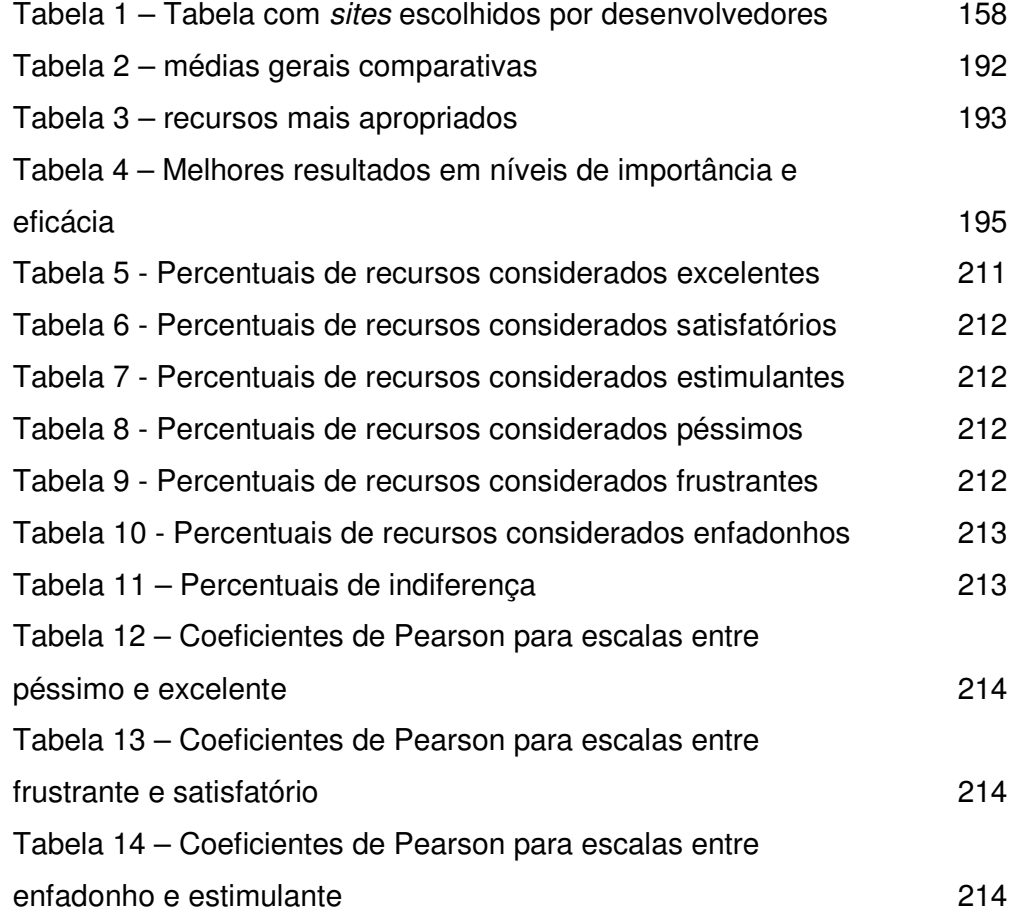